ҒТАМР 14.85.35

# **A.М.Махаш** *(orcid-0009-0004-7696-9288)*

*Магистрант, Сүлейман Демирел атындағы университет Алматы қ., Қазақстан e-mail[: madina.makhash@mail.ru](mailto:madina.makhash@mail.ru)*

<https://doi.org/10.55956/BSLC6732>

# **БІЛІМ БЕРУДЕГІ АҚПАРАТТЫҚ ЖҮЙЕЛЕР**

**Аңдатпа.** Бұл мақалада қазіргі білім беру жүйесіндегі ақпараттық жүйелердің негізгі маңыздылығына кең шолу жасалған. Қазіргі кезде ұсынылып отырған жұмыста кез келген саладағы ақпараттық жүйені дамытудың барлық мүмкіндіктері мен ерекшеліктері нақты анықталған ақпараттық жүйемен байланысты. Мақала заманауи жаңа жүйелерге қызығушылық танытқан әрбір адамға арналған.

**Тірек сөздер:** ақпараттық технология, практика, виртуалды зертханалық шеберхана, компьютерлік модельдеу, өлшеу жүйелері.

**Кіріспе.** Білім беруде ақпараттық технологияларды енгізудің негізгі бағыттары: оқытудың үрдісін жетілдіру, оның сапасы мен тиімділігін арттырудың құралы ретінде пайдалану: компьютерлік техниканы білім алудың, өзін танудың және ортаны танудың құралы ретінде пайдалану; компьютерлік техниканы және ақпараттық технологияның жаңа құралдар оқып-білудің объектісі; жаңа ақпараттық технологияны білім алушының шығармашылық дамуының құралы ретінде қолдану; компьютерлік техниканы бақылау үрдісін, түзету, тестілеу және психодиагностика құралы ретінде, педагогикалық тәжірибемен әдістемелік және оқу әдебиетімен алмасу құралы ретінде ақпараттық техниканы қолдану арқылы коммуникациялар ұйымдастыру, қазіргі заманғы ақпараттық технологиялар құралдары интеллектуальды бос уақытты ұйымдастыру; оқу орнын және оқу үрдісін қазіргі коммуникациялық технологиялары негізінде интенсификациялау және жетілдіру [1]. Қазіргі физикалық зерттеу зертханалары компьютерлермен мейлінше жабдықталған. Қазіргі кезде ғылымдар компьютерсіз қалай жұмыс істейтінін көз алдына есеслету қиын. Қазіргі заманғы құралдармен алынған ақпарат көлемі өте көп болғандықтан, оларды алдынала компьютермен автоматты өңдемей игеру іс жүзінде мүмкін емес. Компьютерлер өлшеу нәтижелерін өңдеу кезінде де,сол сияқты тәжірибені жасау кезінде де баға жетпес көмек көрсетеді. Тәжірибелік қондырғыларды және тәжірибе барысын компьютерлік басқару күрделі қондырғылармен жабдықталған зертханаларды Интернет пайдалану арқылы жетілдіру. Компьютерлерге байланысты тек ғылыми емес, оқу физикалық зертханаларын өз келбеттерін баяу болса да, өзгеретін келеді. Тәжірибелерді компьютерлік басқару, оқу зертханаларында да тәжірибе нәтижелерін автоматты түрде компьютерлік өңдеу қажеттілігі туындап отыр, жақын аралықта бұл бағыттағы өзгерістер міндетті түрде болады. [2,3] Барлық инженерлік курстарда оқыту барысында зертханалық практикум міндетті құрамды бөлігі болып табылады. Практикум барысында студенттер теориялық білімдерін практикалық жұмыстарда бекітеді, бақылау және өлшеу құралдарымен жұмыс істеп үйренеді, ізденімпаздық дағдылары қалыптасады. Ақпараттық технологиялармен байланысты, "виртуальды

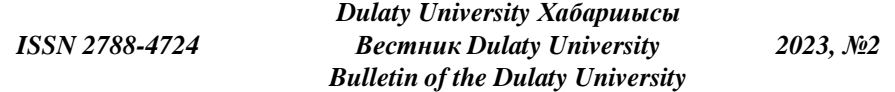

зертханалық практикум" (ВЗП) [4] ұйымы қалыптасты, оның негізін иммитациялық компьютерлік модельдеу алынады. Оқу үрдісінде ВЗП қолдану бағыттары: - Нақты зертханада практикумды орындауға әзірлік ретінде компьютерлік "тренажер" ретінде қолдану, бұл жағдайда компьютерлік бағдарлама мен физикалық тәжірибенің барысы, көп жағдайда бірдей болады. - Физикалық қондырғыда әр түрлі себептермен (техникалық, қаржылық, ұйымдастыру және т.б.) жүзеге асыру мүмкін болмағанда, нақты практикумға қосымша ретінде компьютерлік тәжірибелермен толықтыру. Компьютерлік "тренажер" ретінде ВЗП қолдану физикалық тәжірибеге білім алушының жанжақты дайындалуына [5], зерттелетін құбылыстарды терең игеруіне, өлшеуіш құралдармен жұмыс істеу дағдыларының қалыптасуына (бұл жағдайда виртуаль практикумды нақты приборларға қасиеттері жақын өлшеуіш құралдар пайдаланған жағдайда). Мұндай жағдайда көбіне сырттай – дистанциялық оқыту бөлімінің студенттері ұсынылады, себебі оқылатын материалды терең игеруге мүмкіндік беріп қоймайды, сонымен қатар оқу орнында нақты зертханаларда практикумды орындау уақытын қысқартуға оң әсерін тигізеді. Егер ВЗП нақты практикумға толықтыру ретінде қолданылса, ол күрделігі жоғары практикумды орындауға немесе университетте күрделі құрал-жабдықтар болмаған жағдайда зерттеу жұмыстарын жүргізуге бағытталуы керек.

**Ғылыми нәтижелерді талқылау.** ВЗП жабдықтау технологиясы бойынша негізгі нұсқаларды бөліп алуға болады [6]. 1. Бірнеше пәндердің үлкен аумағында қолодануға болатын бағдарламалардың әмбебап қажеттері негізінде ВЗП. Мысалы: National Instruments фирмасының LabVIEW жүйесі [4] (ағылш. Laboratory Virtual Instrumentation Engineering Workbensch). әмбебап пакеттерге физикалық құралдар мен зертханалық қондырғылардың виртуаль интерфейстерін жасауға қажетті элекменттердің аумақты кітапханасы болады. 2. Пән – бағытталған арнайы бағдарламалар пакеттердің негізінде біршама шектелген пәндер жиынына арналған ВЗП. Мысалы: Elektronics Workbensch фирмасының электрондық сұлбаларды модельдеу үшін жасалған Multisim жүйесін, химиялық үрдістерді талдау және модельдеу үшін Gambridge Soft фирмасының Ghem office жүйесі және т.б. алуға болады. Бұл топтың бағдарламалық қамтуы, алдыңғы топтағы сияқты, пайдаланушының қолданбалы есептерін шығаруға арналған әмбебеп орта болып табылады. 3. Java – апплеттер негізінде ВЗП. Оқытушы графикалық бағдарламалар жүйесінде істейтін алдыңғы қарастырылған жағдайлардан өзгеше, Java – апплет жасау үрдісі көп жұмыс жасауды және бағдарламаларды кодты жасауды талап етеді. Осыған қарамай, бұл технология желілік қолдануға арналған ВЗП туралы сөз болғанда артықшылықтары болады. Мысалы: LabVIEW жүйесінде қосмымшалар жасағанда 2,5-3 Мбайт көлемінде жады қолданылады, Java – апплет негізіндегі зертханалық жұмыстардың көлемі ондаған – жүздеген килобайт болады. Желілік компьютерлік технологиялық прогрессивті жетілуі нақты құрал-жабдықтан қашықтан оқыту режимінде жүзеге асырылатын зертханалық практикумның жасалуына мүмкіндік береді. Нақты құрал жабдықтарға қашықтан әсер етуді жүзеге асыру бірнеше мәселелерді шешуімен байланысты болғандықтан (зертханалық макетті ДК – үйлестіру, қондырғыларды апаттық жағдайлардан сенімді қорғау, қондырғыларға ұжымдық әсер етудің кей жағдайда мүмкін болмауы және т.б.), бұл технологияға қаржылық білдірушілер де бар. Дегенмен, бұл жүйенің ВЗП қарағанда кейбір артықшылықтарының болуы, оны да пайдаланудың

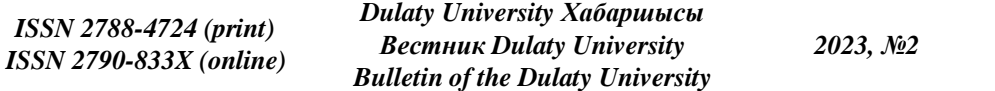

мүмкіндігі бар екендігін көрсетеді. ВЗП нақты лабораториялық практикумға альтернатива болмай ма деген сұрақ та маңызды [8]. Бір жағынан, қазіргі имитациялық модельдеудің компьютерлік технологиялары нақты зертханалық қондырғылардың сыртқы пішінін, оның параметрлерін жоғары дәлдікпен жасайтын виртуаль интерфейстер жасауға мүмкіндік береді. Екінші жағынан, қазіргі зертханалық қондырғыларды және өлшеуіш құралдарды жұмыс жағдайында ұстап отыру және өз уақытында жаңартып отыру үшін біршама қаржы қажет етеді. Сонымен қатар қандай болмаса жоғары деңгейдегі ВЗП студентке нақты қондырғымен жұмыс істегендей әсер ете алмайды. Қазіргі кездегі концепциялардың біреуін сай, адам қабылдайтын ақпарат төмендегі сатылардан өшеді: сенсорлы-моторлы, символды, логикалық және лингвистикалық. Бірінші сатыда ақпаратты түйсікті қабылдау болады, екінші этапта оны образдарға түрлендіру, үшіншіде – оны түсіну, төртіншіде – ақпарат санада "сөз-образ" арқылы тіркеледі. Табиғаттану ғылымдары пәндерін оытуда әр уақыта да сенсорлымоторлы саты орын алады. Мұнда зертханалық практикумдар және оқу тәжірибелері елеулі роль атқарады [9]. Оқу тәжірибесі білім беру әдістерінің маңыздыларының бірі болып табылады. Ол қандай да болмасын курстық кіріспесі ретінде қолданылуы мүмкін (мотивация), жаңа материалды түсіндіруге иллюстрация (қабылдау және түсіну), өткен материалды қайталау және қорытындалау (интериоризациялау), немесе оқытуды барлық кезеңінде алған білімді, дағдылады т.б. бақылау ретінде пайдаланылады.

Оқу тәжірибелерін төмендегі түрлерге бөледі: Демонстрациялық тәжірибе Заңдарды, құбылыстарды түрлендіру кезінде иллюстрациялау және оларды қодануы көрсету, техникалық қондырғыларды жұмыс істеу принципін, іргелі тәжірибелермен оқушыларды таныстыру үшін қолданылады. Оны тек оқытушы әзірлеп, өткізеді. Фронталь зертханалық жұмыстар, тәжірибелер және бақылаулар. Сабақ барысында оқытушы басқаруымен барлық студент бір мезгілде бірдей қондырғылармен жасайды. Практикум. Оқушылардың өзбетімен жұмыс істеу формасы болып табылады, оқушылар алдын-ала әзірлеп, жазбаша нұсқаулықтар бойынша орындайды. Сабақтан тыс тәжірибелер және бақылаулар. Үй тапсырмасының бір түрі. Теориялық білімдерді өзектілеу және жаңа материалды оқуға ынталандыру мақсатында пайдаланылады. әдістемелік жағынан дұрыс ұйымдастырылған тәжірибе практикалық білім қалыптастыру үшін де, бұрын алған теориялық білімдерін белсендіре түсуге де көмк көрсетеді. Оқыту процесінде қабылдаудың әр түрлі арналары (есту, көру, сезіну т.б.) іске қосылады. Бұл алынған ақпаратты жарқын бейнелер жүйесі түрінде қалыптастырып, ұзақ еске сақтауға мүмкіндік жасайды. [10]. Екінші жағынан зертханалық жұмыстарды дайындау және орындау оңай іс емес, оқытушыдан белгілі бір әдістемелік ерекшеліктерді білуді талап етеді, белгілі бір приборлар мен аспаптарды болуы қажет етеді. Осы және басқа да мәселелерді белгілі бір деңгейде білім беру кезінде компьютерлік тәжірибелер арқылы шешуге болады. Бұл термин зертханалық жұмысты басқа да техникалық құралдарды пайдаланбай компьютерде толықтай атқаруды қамтиды. Оқу үрдісінде компьютерлер қолдану арқылы тәжірибе жасау көптеген ұсақ мәселелерді шешуге (сұлбаның параметрлерін өзгерту, тәжірибе нәтижесін өлшеу, есептеу т.б.) қажетті уақытты елеулі қысқартуға мүмкіндік береді, сөйтіп өткізілген тәжірибенің мақсаты мен міндеттеріне елеулі көңіл бөлуге мұрса береді. Сонымен қатар оқу кабинетінде жасауға келмейтін тәжірибе көрсету мүмкіндігі пайда болады. Компьютерлік тәжірибеге тән ерекшеліктерін

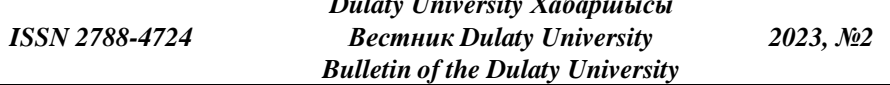

*Dulaty University Хабаршысы*

көрсетейік. Формасы – оқушы мен компьютердің функциялары төмендегідей: - қарастырылатын объектінің, қондырғының, процесстің немесе күйдің моделін бағдарламалардың көмегімен жүзеге асыру - өлшеу құралдарын имитациялау және өлшеу нәтижелерінің ұсақ-түйек бөлігін орындау оқушылардың іс-қимылдарын бағалау - оқушының міндеттері (дәстүрлі тәжірибедегі оқушыныің міндеттерінен өзгеше) - бағдарламаның дисплей экранына шығарған ақпаратты талдау - эксперименттің шарттарын таңдау жұмыстың басында тұжырымдалған мақсаттарға жету үшін тәжірибелер сериясын өткізу - жоғары баға алу мақсатында және есепті тиімдірек жолмен шығару келесі қадамдарға түзетулер енгізу. Экспериментті тек компьютерлік нұсқауда жүзеге асыру мүмкіндігі анық. Бірақ та, компьютерлік тәжірибенің дидактикалық тиімділігі және қызықтылығымен қатар кейбір мәселелер шешілмей қалады. [10; 11]. Біріншіден, ақпаратты қабылдау дәстүрлі зертханалық жұмысты қабылдаудан елеулі өзгеше болады, жеке жағдайда сенсорлы-моторлы саты болмайды. Бұл сатысыз қабылдау толық бола алмайды. Нәтижесінде оқыту да толық болмайды. Екінщіден, нақты құралдар мен қондырғылар жұмыс жасау кезінде алатын политехникалық дағдылар жөнінде мәселе туындайды. Нақты емес объектілнрмен жұмыс істеу кезінде өзгеше туралы сәйкесті көзқарастарды қалыптастыру мәселесі өте маңызды және әлі толық зерттелмеген. Бұл мәселені шешу нақты дүниедегі үдерістер мен құбылыстарды барынша толық бейнелейтін бағдарламаларды оқу үрдісінде пайдалану арқылы шешуге болатын болар. Бұл жағында виртуаль шындықтың құралдарына аса көңіл аудару керек.

Сонымен табиғаттану ғылымдары циклін оқытудың негізгі мәселесі оқу және зертханалық тәжірибелерді нақты түрде қоюдың шектелуі болады. Қазіргі жағдайда виртуаль-зертханалық практикум жұмыстары болғанмен, мәселені түпкілікті шешу үшін әр түрлі салада мамандарды, психологпедагогтардың баса назары аударғаны жөн. Жоғары оқу орындарының зертханалық және тәжірибелік базалары өзгеріске баяу түседі, материалдық және қаржылық шектеулер оны тез өзгертуге тежеу болады. Сондықтан олар техникалық қарқынды дамуына ілесе алмайды, құрал-саймандар тез моральдық жағынан тез ескіреді.

**Қорытынды.** Қазіргі тез өзгеретін жағдайда мамандықтар мен мамандандарылу өндірістің сұранысына тез және үздіксіз бейімделуі керек, жоғары оқу орнының зертханалық және тәжірибелік базасы оқу үрдісін қажетті деңгейде ұстап тұра алмайды [12] Материалдық базаның өмір талабынан қалып қоюы тек қана жоғары оқу орнының күрделі мәселесі емес, ол өндіріске де жаңа жаңа техниканы жасайтын әр түрлі ұйымдар мен фирмаларға тән екенін атап өту керек. Виртуаль приборлардың қазіргі технологиясы осы артта қалуды азайтуға және оқу сапасын төмендетпей елеулі қаржылық ресурстарды үнемдеуге мүмкіндік береді. Жоғары оқу орындарының дүниежүзілік іс-тәжірибесі виртуаль технологиялардың оқу үрдісіне енуінің нақты және ұлғая түсу тенденциясын көрсетеді. Ети 8086 бағдарламалық ортасы. Мысалы, виртуаль приборлартехнологиясын қолдайтын және соған сәйкесті оқу зертханаларын тез икемделетін бағдарламамен қайта құрылатын өлшеуіш құралдармен қамтамасыз етеді немесе зертханадан кезкелген күрделі өлшеу құралдар модернизациялау, жоғары оқу орнына автоматтанған өлшеуіш жүйелер мен станцияларды оқу үрдісіне енгізуге мүмкіндік береді. LabVIEW бағдарламасы [4,13] да виртуаль құрал болып табылады (ағылш. Virtual Instrument), екі бөліктен тұрады: - виртуаль құралдың жұмыс логикасын сипаттайтын блокты

диаграмма - виртуаль құралдың сыртқы интерфейсін сипаттайтын алдыңғы панель виртуаль құралдарды басқа да виртуаль приборлар жасау үшін құрамды бөлігі ретінде қолдануға болады. Виртуаль құралдың алдыңғы беті кіріс-шығыс құралдарынан тұрады: түгімелер, ауыстырыпқосқыштар, жарық диодтары, верньерлер, шкалалар, ақпараттық табло және т.б. оларды білім алушылар виртуаль құралды басқару үшін және басқа виртуаль құралдармен ақпарат алмасу үшін қолданады. Блокты диаграмма берілген шамалдарды өңдеу құралдары, көзі, қабылдағыш болатын функционал тораптардан тұрады. Блокты диаграммасының компоненті ретінде терминалдар алдыңғы панельдің объектілерінің "артқы контактылары", басқару тетіктері "IF шартты операторы, FOR және WHILE т.б." түрінде бағдарламаларды текст элементтерінің аналогтары. LabVIEW көптеген өндірушілердің құралдарының зор спектрін қолдайды,ькомпоненттердің көптеген кітапханасы болады: - Көп тараған интерфейстерге және протоколдарға (RS – 322, GPIB – 488, TCP/IR және т.б.) сыртқы құралдарды қосу үшін - Тәжірибенің жүрісін алыстан басқару үшін - Роботтар мен машина жүру үшін жүйелерін басқару үшін - Сигналдар шығару және цифрлық өңдеу үшін - Мәліметтерді өңдеудің әр түрлі математикалық әдістерін қолдану үшін - Нәтижелерді көру және оларды өңдеу (3Д модемдерді қоса) - Күрделі жүйелерді модельдеу үшін - Мәліметтер барысында ақпаратты сақтау және есептерді генерациялау - COM/DCOM/OLE концепциясының аумағында басқа қосымшалармен өзара әсерлесу үшін LabVIEW арнайы бөлігі Application Buildez басқа компьютерлерде қолдануға болатын LabVIEW бағдарлама жасауға мүмкіндік береді. Бұл бағдарламалар жұмыс жасау үшін шегін таратылатын "LabVIEW Runtime Engine", болады, қпжет болған жағдайда қолданылатын сыртқы қондырғылар драйвер керек. 20 жылдан астам инженерлер мен ғылымдар NI LabVIEW өлшеуіш жүйелерді, сынақ стенділердің және басқару жүйелерін жасау үшін қолданып келеді. LabVIEW негізінде G бағдарламасының графиктік тілі жатады. LabVIEW ортасы бағдарламалау мүмкіндігінен басқа тұтынушыға құралдар мен кітапхананың кең спектрін береді: реттеуді интерактив шеберінен, пайдаланушы интерфейсін бастап жете орналасқан компилятор, құрастырушы және реттеу құралдарына дейін. Оқу процесіне виртуаль құралдар мен өлшеу жүйелерін технологиясын іске асыру үшін кірісшығыс аналогты стандартты платасын алу жеткілікті, оның негізгі құрамды бөлігі көпарналы коммутатор және аналогты-цифрлы түрлендіргіш. Сандық эксперимент – физикалық құбылыстың математикалық моделін жасап, осы модельді сандық зерттеп, оның әр түрлі жағдайдағы өтуін модельдеу [14].

Компьютерлік модельдеу болашақ мамандарға да, жол іздеген ғалымға да, жаңа білім алуға талпынған оқушыға да елеулі көмек көрсете алады. Оқу мақсатындағы модельдеуден компьютерлік бағдарламалар дәстүрлі оқулыққа электрондық қосымша ғана емес, зерттелетін физикалық құбылыстың математикалық моделін пайдаланатын және интерактивті жұмыс істеуге арналған шағын зертхана болып келеді. Бұл жағынан алғанда модельдеуші бағдарламалардың дәстүрлі оқу-бақылау компьютерлік бағдарламалардан ерекшелігі, атап айтқанда, физикалық құбылыстарды модельдегенде компьютерлердің кең мүмкіндігі пайдаланылады. Модельдеуші бағдарламалармен студенттің қатысуымен өтетін кішігірім ғылыми зерттеуге ұқсайды.

### **Әдебиеттер тізімі**

- 1. Тарасик, В.П. Математическое моделирование технических систем [Текст] / В.П Тарасик. – Мн.: ДизайнПРО, 1997. – 640 с.
- 2. Бахвалов, Л. Компьютерное моделирование: долгий путь к сияющим вершинам [Текст] / Л. Бахвалов // Компьютерра. - 1997. - № 40. - С.15-25.
- 3. Останина, А.М. Применение математических методов и ВМ [Текст] / Останина, А.М. - Мн.: ДизайнПРО, 1985. – 496 с.
- 4. Килин, А.А. Разработка комплекса программ для компьютерного исследования динамических систем [Текст]: дис… д-ра ф.-м. наук: 01.07.2009 / А.А. Килин. - Ижевск: УдГУ, 2009. – 46 с.
- 5. Амосов, Н.М. Моделирование мышления и психики [Текст] / Н.М. Амосов. М.: Наука, 1965. – 168 с.
- 6. Бальцук, Н.Б. Некоторые возможности использования электронновычислительной техники в учебном процессе [Текст] / Н.Б Бальцук, М.М.Буняев, В.Л.Матросов. - М.: Прометей, 1989. - 138 с.
- 7. Веденов, А.А. Моделирование элементов мышления [Текст] / А.А. Веденов. М.: Наука, 1988. - 112 с.
- 8. Кочергин, А.Н. Моделирование мышления [Текст] / А.Н.Кочергин. М.: Наука, 1969. – 146 с.
- 9. Куприенко, В.Д., Педагогические программные средства: [Текст]: Методические рекомендации для разработчиков ППС / В.Д. Куприенко, И.В.Мещерин.– Омск: ОГПИ им. А.М. Горького, 1991. – 182 с.
- 10. Фролов, И.Т. Гносеологические проблемы моделирования [Текст] / И.Т. Фролов - М.: Наука, 1994. - 286 с.
- 11. Штофф, В.А. Моделирование и философия [Текст] Штофф, В.А.: М.: Наука, 1996. – 164 с.
- 12. Щербаков, Н.Р. Математическое и компьютерное моделирование динамического состояния систем передачи движения [Текст]: Автореф. дис. … д-ра ф.-м. наук: 12.11.2009 / Н.Р. Щербаков. – Томск: ГОУ ВПО «Томский государственный университет», 2009. – 30 с. 210
- 13. Кардашев, Г.А. Виртуальная электроника. Компьютерное моделирование аналоговых устройств [Текст] / Г.А. Кардашев. – М.: Горячая линия-Телеком, 2002. - 260 с.
- 14. Абдулла, Х.Х. Численно-аналитические методы математического моделирования нелинейных обобщенно-механических систем в среде компьютерной математики Maplе [Текст]: дис. … канд. ф.-м. наук: 27.05.2011 /Х.Х.Абдулла. – Казань: Татарский государственный гуманитарнопедагогический университет, 2011. – 20 с.

*Мақала редакцияға 27.04 .22.түсті.*

### **А.М.Махаш**

*Университет Сулеймана Демиреля, г. Алматы, Казахстан*

# **ИНФОРМАЦИОННЫЕ СИСТЕМЫ В ОБРАЗОВАНИИ**

**Аннотация**. В данной статье дается обширный обзор основного значения информационных систем в современной системе образования. В настоящее время в предлагаемом труде четко определены все возможности и особенности развития информационной системы в любой сфере. Кроме того, проведен углубленный обзор направлений применения организации «виртуальный лабораторный практикум» (ВЗП), связанный с информационной системой. Статья посвящена каждому человеку, интересующемуся современными новыми системами.

**Ключевые слова:** информационные технологии, практика, виртуальный лабораторный практикум, компьютерные моделирование, измерительные системы.

### **A.M.Makhash**

### *Suleyman Demirel University, Almaty, Kazakhstan*

# **INFORMATION SYSTEMS IN EDUCATION**

**Abstract**. This article provides an extensive overview of the main importance of information systems in the modern education system. Currently, the proposed work clearly defines all the possibilities and features of the development of an information system in any field. In addition, an in-depth review of the application areas of the organization "virtual laboratory workshop" (VZP) related to the information system was conducted. The article is dedicated to every person who is interested in modern new systems.

**Keywords:** information technology, practice, virtual laboratory workshop, computer simulation, measuring systems.

#### **References**

- 1. Tarasik, V.P. Matematicheskoye modelirovaniye tekhnicheskikh sistem [Mathematical modeling of technical systems] : textbook. - Mn.: DizajnPRO, 1997. - 640 p.
- 2. Bakhvalov, L. Komp'yuternoye modelirovaniye: dolgiy put' k siyayushchim vershinam [Computer modeling: a long way to shining peaks]. - Computer. - 1997. - No. 40. - P.15-25.
- 3. Ostanina, A.M. Primeneniye matematicheskikh metodov i VM [Application of mathematical methods and VM]. - Mn.: DizajnPRO, 1985. – 496 p.
- 4. Killeen, A.A. Razrabotka kompleksa programm dlya komp'yuternogo issledovaniya dinamicheskikh sistem [Development of a complex of programs for computer research of dynamic systems]: dis... dr. f.-m. Nauk: 01.07.2009. Izhevsk: UdGU, 2009. - 46 p.
- 5. Amosov, N.M. Modelirovaniye myshleniya i psikhiki [Modeling of thoughts and psyche]. - M.: Nauka, 1965. – 168 p.
- 6. Baltsuk, N.B. Nekotoryye vozmozhnosti ispol'zovaniya elektronno-vychislitel'noy tekhniki v uchebnom protsesse [Bunyaev M.M., Matrosov V.L. Some possibilities of using electronic computing technology in teaching]. - M.: Prometheus, 1989. - 138 p.
- 7. Vedenov, A.A. Modelirovaniye elementov myshleniya [Modeling of elements of thinking]. - M.: Nauka, 1988. - 112 p.
- 8. Kochergin, A.N. Modelirovaniye myshleniya [Modeling thinking]. M.: Nauka, 1969. - 146 p.
- 9. Kuprienko, V.D., Pedagogicheskiye programmnyye sredstva [Pedagogical software tools: Methodological recommendations for PPS developers]. - Omsk: OGPI im. A.M. Gorky, 1991. - 182 p.
- 10. Frolov, I.T. Gnoseologicheskiye problemy modelirovaniya [Epistemological problems of modeling]. - M.: Nauka, 1994. - 286 p.
- 11. Stoff, VA. Modelirovaniye i filosofiya [Modeling and philosophy]. M.: Nauka, 1996.  $-164$  p.
- 12. Shcherbakov, N.R. Matematicheskoye i komp'yuternoye modelirovaniye dinamicheskogo sostoyaniya sistem peredachi dvizheniya [Mathematical and

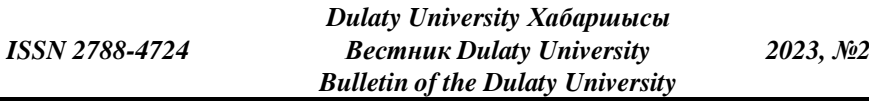

computer modeling of the dynamic state of motion transmission systems] [Text]: Autoref. dis. ... dr. f.-m. Nauk: 12.11.2009. - Tomsk: GOU VPO "Tomsky State University", 2009. - 30 p. 210

- 13. Kardashev, G.A. Virtual'naya elektronika. Komp'yuternoye modelirovaniye analogovykh ustroystv [Virtual electronics. Computer modeling of analog devices]. - M.: Goryachaya liniya-Telecom, 2002. - 260 p.
- 14. Abdullah, H.H. Chislenno-analiticheskiye metody matematicheskogo modelirovaniya nelineynykh obobshchenno-mekhanicheskikh sistem v srede komp'yuternoy matematiki Maple [Numerical and analytical methods of mathematical modeling of nonlinear generalized mechanical systems in the environment of computer mathematics Maple] [Text]: thesis. ... sugar. f.-m. Nauk: 27.05.2011. - Kazan: Tatar State Humanities and Pedagogical University, 2011. - 20 p.